## ΤΟ ΓΕΛΑΣΤΟ ΠΑΙΔΙ

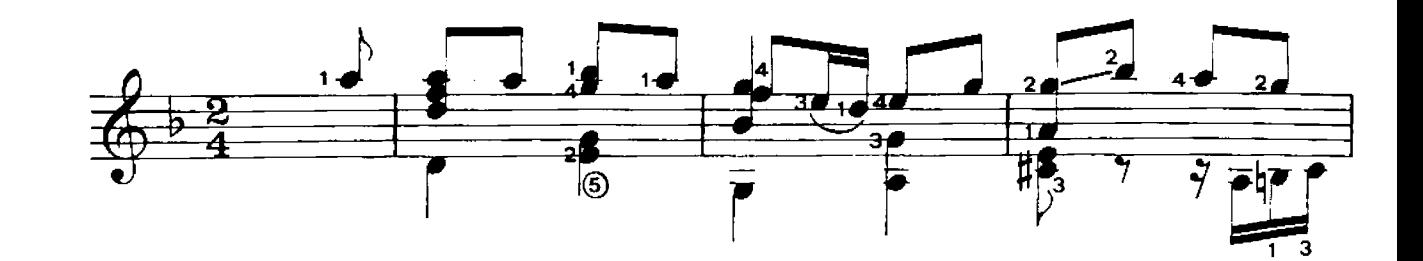

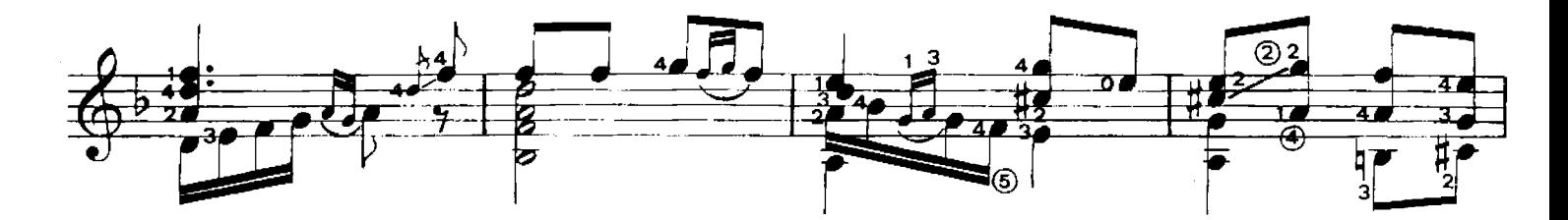

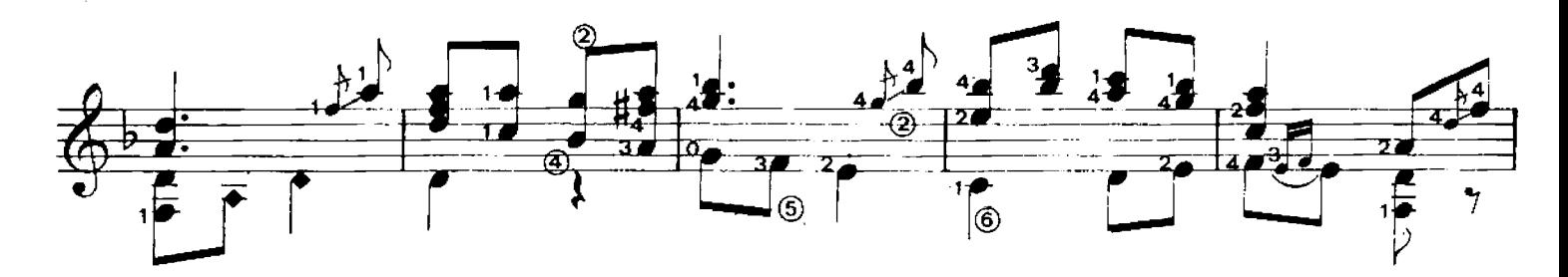

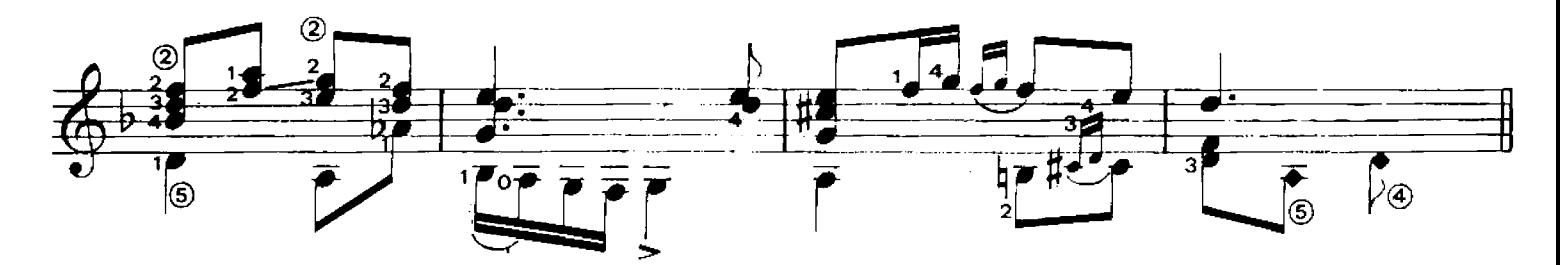

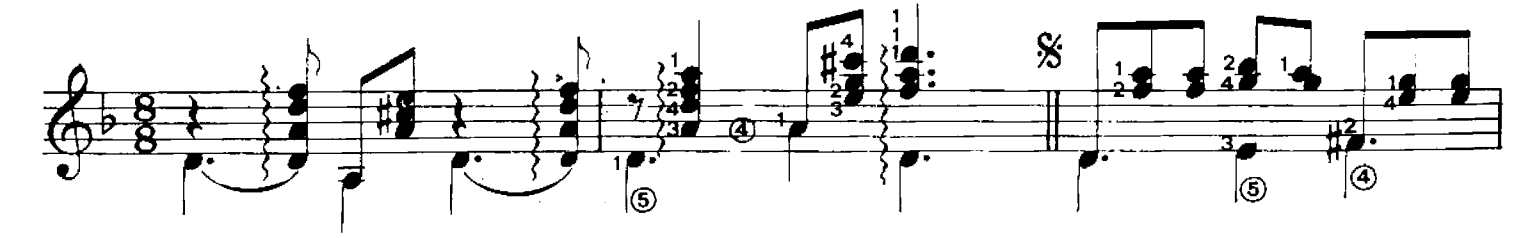

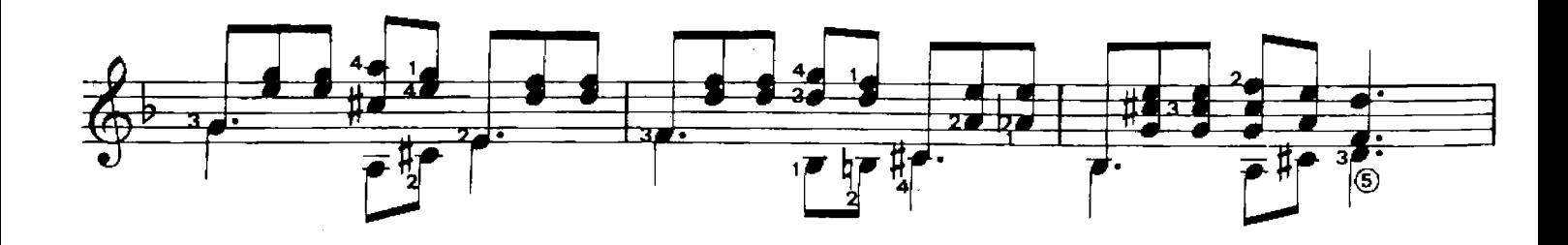

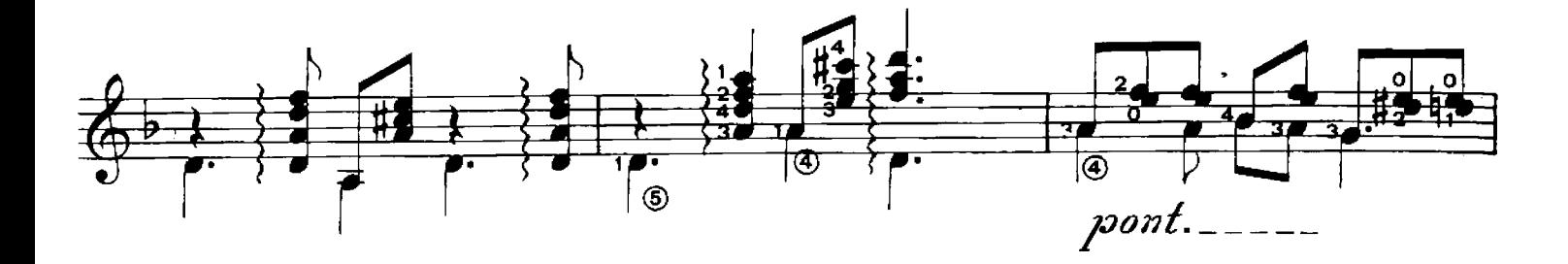

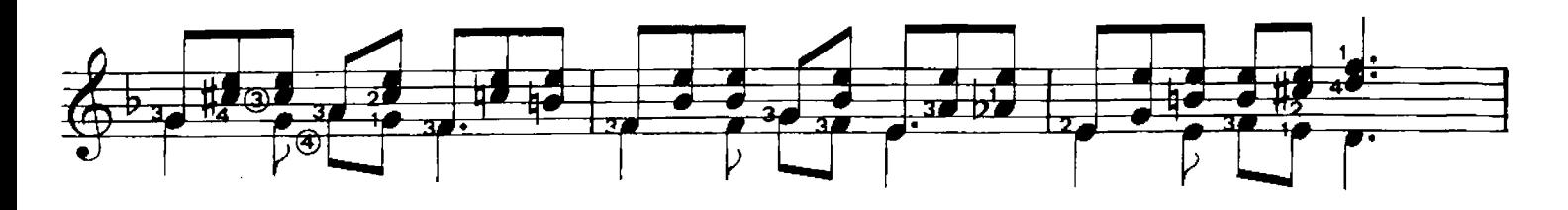

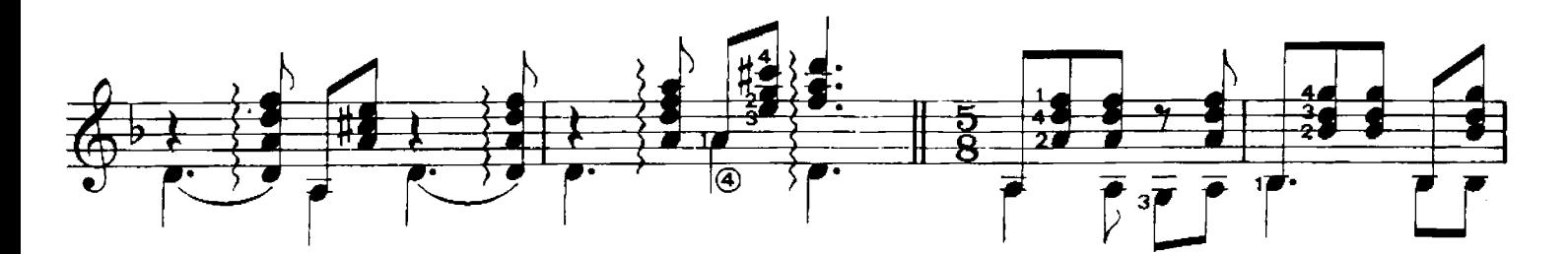

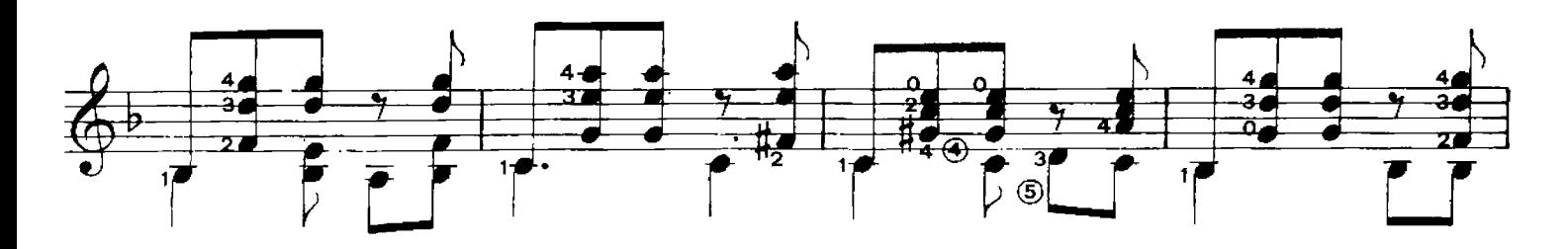

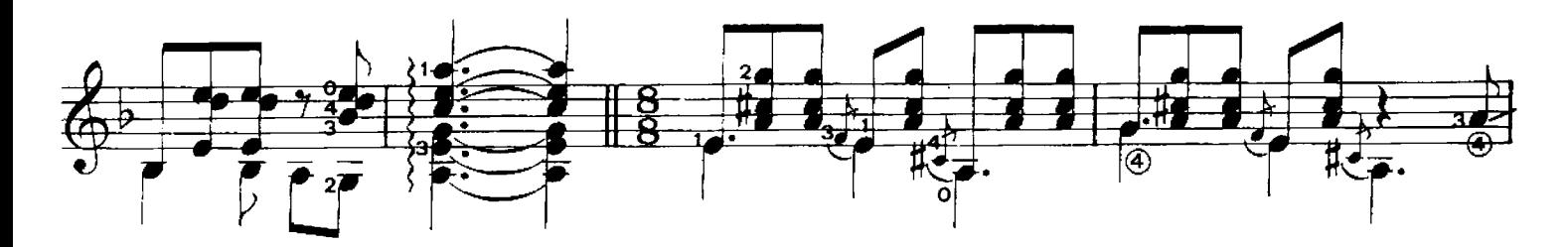

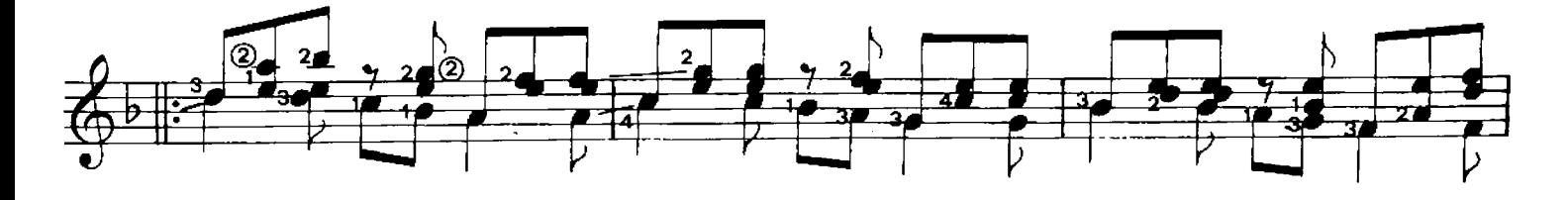

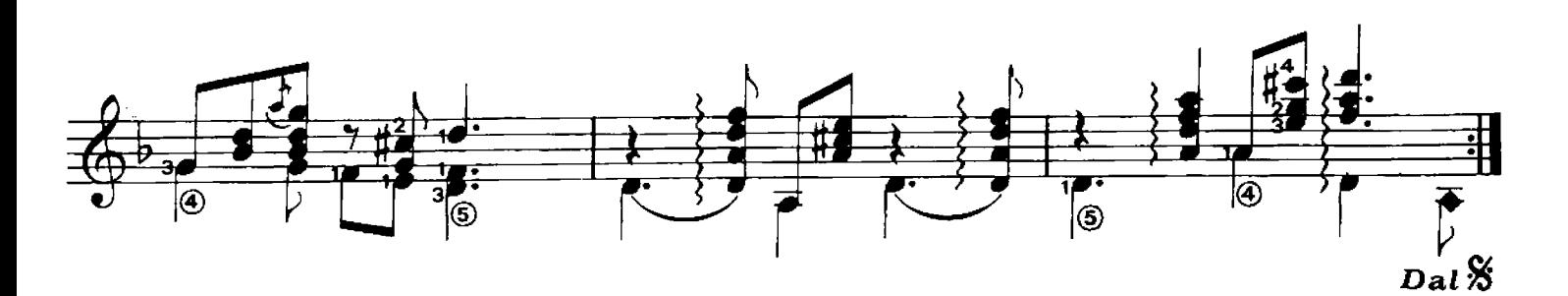